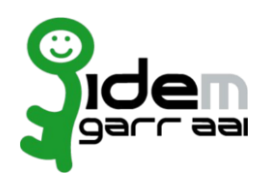

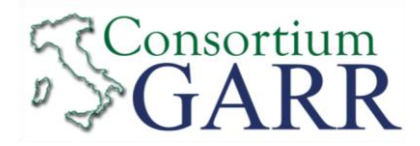

## **Resource Registration Request<sup>1</sup>**

**v 2.4, 2020/05/15**

 $\square$  New  $\square$  Change<sup>2</sup>  $\square$  Removal **Organization** Name: Alma Mater Studiorum Università di Bologna **Service** EntityID<sup>3</sup>: : https://progresstest.unibo.it/progresstestunibo Service Access URL<sup>4</sup>: : https://progresstest.unibo.it/ eduGAIN opt-in<sup>5</sup>: :  $\Box$ **Technical Contacts<sup>6</sup>** Name: ........................................................................................................................ Position: ........................................................................................................................ Address: ........................................................................................................................ Email: ........................................................................................................................ Phone: ........................................................................................................................ Name: ........................................................................................................................ Position: ........................................................................................................................ Address: ........................................................................................................................ Email: ........................................................................................................................ Phone: ........................................................................................................................

Support Email<sup>7</sup>:

: ........................................................................................................................ The service is in compliance with the purpose of the Federation. End Users' attributes requested by the service are adequate, relevant and not excessive in relation to its characteristics.

Date: ………………………….

1

Applicant's digital signature<sup>8</sup>

<sup>1</sup> The form can be filled in Italian or in English. Please send to: *idem-help@garr.it* 

NOTE: if this is the first service registration you must also fill the form for joining the Federation as a Member or as a Partner. **The procedure should be carried out only by email, it is not required to submit any hard copy.**

In case of a "Change", a signature of the technical contact person or of the Technical Reigits ally is sufficient.

by: Aldo Schiavina, on: 2 febbraio 2021

<sup>2</sup> If you tick "Change", please fill only in the fields you want to change; leave others blank

<sup>&</sup>lt;sup>3</sup> Unique identifier which identifies each Resource in IDEM Federation -Mandatory

<sup>4</sup> The URL of a page from which is possible to access the service

<sup>5</sup> EduGAIN opt-in means you require that your service will be also included in eduGAIN metadata. You declare to fulfill eduGAIN policy http://www.geant.net/service/edugain/resources/Pages/home.aspx

<sup>6</sup> At least one is required

<sup>7</sup> Email address operating also during the absence of the Technical Contact..

<sup>&</sup>lt;sup>8</sup> Please sign the document with the digital signature of the "Referente Organizzativo" or of the Organization's Legal Representative.